## Effects download adobe after effects update

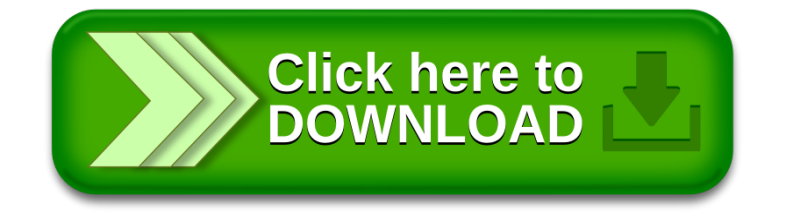